# **AOS-W Instant 6.5.0.0-4.3.0.0**

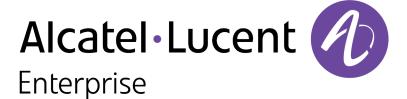

#### Copyright

© 2016 Alcatel-Lucent. All rights reserved.

Specifications in this manual are subject to change without notice.

Originated in the USA.

AOS-W, Alcatel 4302, Alcatel 4304, Alcatel 4306, Alcatel 4308, Alcatel 4324, Alcatel 4504, Alcatel 4604, Alcatel 4704, Alcatel 6000, OAW-AP41, OAW-AP68, OAW-AP60/61/65, OAW-AP70, OAW-AP80, OAW-AP92/93, OAW-AP105, OAW-AP120/121, OAW-AP124/125, OAW-AP175, OAW-IAP92/93/105, OAW-RAP2, OAW-RAP5, and Omnivista 3600 Air Manager are trademarks of Alcatel-Lucent in the United States and certain other countries.

Any other trademarks appearing in this manual are the property of their respective companies. Includes software from Litech Systems Design. The IF-MAP client library copyright 2011 Infoblox, Inc. All rights reserved. This product includes software developed by Lars Fenneberg et al.

#### **Legal Notice**

The use of Alcatel-Lucent switching platforms and software, by all individuals or corporations, to terminate Cisco or Nortel VPN client devices constitutes complete acceptance of liability by that individual or corporation for this action and indemnifies, in full, Alcatel-Lucent from any and all legal actions that might be taken against it with respect to infringement of copyright on behalf of Cisco Systems or Nortel Networks.

| Contents                                                              | (1) |
|-----------------------------------------------------------------------|-----|
| Release Overview                                                      | 5   |
| Contents                                                              | 5   |
| Contacting Support                                                    | 5   |
| What's New in this Release                                            | 6   |
| Important Updates                                                     | 6   |
| End of Support for Legacy 802.11n Instant Access Points               | 6   |
| Regulatory Domain Updates                                             | 6   |
| New Features and Enhancements                                         | 6   |
| Support for New OAW-IAP Devices                                       | 6   |
| OAW-IAP310 Series                                                     | 6   |
| OAW-IAP330 Series                                                     | 7   |
| Support for High Multicast Rate on WLAN SSID Profiles                 | 7   |
| Configuring Trusted Ports on an OAW-IAP                               | 7   |
| ARM Quick Channel Selection                                           | 7   |
| New Option Added for Broadcast Filtering                              | 8   |
| Media Classification for Voice and Video                              | 8   |
| Enabling Enhanced Voice Call Tracking                                 | 8   |
| Redirect Blocked HTTS Websites to a Custom Error Page                 | 8   |
| Enhancement to Modify Calling-Station-ID and Called-Station-ID Values | 8   |
| USB Modem Support for Newly Introduced Platforms                      | 8   |
| User Limit for Per-AP Radio Profiles                                  | ç   |
| Client Match Support for Newly Introduced Platforms                   | ç   |
| Hashing of Management User Password                                   | ç   |
| UI support for Enet-VLAN Setting                                      | ç   |
| Banner and Loginsession Configuration using CLI                       | ç   |

| Temporal diversity and retries using CLI                | 9  |
|---------------------------------------------------------|----|
| Enhancements to Image Upgrade and Image Sync Operations | 10 |
| Support for IPv6                                        | 10 |
| Management Frame Protection                             | 10 |
| Resolved Issues in this Release                         | 11 |
| AppRF                                                   | 11 |
| Authentication                                          | 11 |
| Configuration                                           | 11 |
| DHCP Server                                             | 12 |
| Platform                                                | 12 |
| UI                                                      | 12 |
| Wi-Fi Driver                                            | 13 |
| Known Issues and Limitations                            | 14 |
| Known Issues                                            | 14 |
| AppRF                                                   | 14 |
| Datapath/Firewall                                       | 14 |
| SNMP                                                    | 14 |
| VC Management                                           | 15 |
| VPN                                                     | 15 |
| Limitations                                             | 15 |
| ARM Quick Channel Selection                             | 15 |
| Acronyms and Abbreviations                              | 16 |

AOS-W Instant 6.5.0.0-4.3.0.0 is a major software release that introduces new features and enhancements.

For information on upgrading OAW-IAPs to the new release version, refer to the *Upgrading an OAW-IAP* topic in the AOS-W Instant 6.5.0.0-4.3.0.0 User Guide.

## **Contents**

What's New in this Release on page 6 lists the regulatory information, new features and enhancements, and fixed issues in AOS-W Instant 6.5.0.0-4.3.0.0 release.

Known Issues and Limitations on page 14 lists the known issues and limitations identified in the AOS-W Instant 6.5.0.0-4.3.0.0 release.

# **Contacting Support**

**Table 1:** Contact Information

| Contact Center Online                      |                                              |  |
|--------------------------------------------|----------------------------------------------|--|
| Main Site                                  | http://www.alcatel-lucent.com/enterprise     |  |
| Support Site                               | https://service.esd.alcatel-lucent.com       |  |
| Email                                      | esd.support@alcatel-lucent.com               |  |
| Service & Support Contact Center Telephone |                                              |  |
| North America                              | 1-800-995-2696                               |  |
| Latin America                              | 1-877-919-9526                               |  |
| EMEA                                       | +800 00200100 (Toll Free) or +1(650)385-2193 |  |
| Asia Pacific                               | +65 6240 8484                                |  |
|                                            |                                              |  |

This chapter lists the regulatory information, features, enhancements, fixed issues, known issues and limitations in the AOS-W Instant 6.5.0.0-4.3.0.0 release.

## **Important Updates**

## **End of Support for Legacy 802.11n Instant Access Points**

Starting from Instant 6.5.0.0-4.3.0.0, the following 802.11n OAW-IAPs are not supported:

- OAW-IAP104 and OAW-IAP105
- OAW-RAP3WN and OAW-RAP3WNP
- OAW-IAP134 and OAW-IAP135
- OAW-IAP175P/175AC

# **Regulatory Domain Updates**

The following table lists the DRT file versions supported by Instant 6.5.0.0-4.3.0.0 release:

**Table 2**: DRT Versions

| Instant Release Version | Applicable DRT Version |
|-------------------------|------------------------|
| 6.5.0.0-4.3.0.0         | 1.0_56308              |

For a complete list of countries certified with different AP models, see the respective DRT release notes at service.esd.alcatel-lucent.com.

## **New Features and Enhancements**

The following new features and enhancements are introduced in this release:

## Support for New OAW-IAP Devices

#### **OAW-IAP310 Series**

The OAW-IAP310 Series (OAW-IAP314/315) wireless access points support IEEE 802.11ac standards for highperformance WLAN, and are equipped with two single-band radios, which can provide network access and monitor the network simultaneously. Multi-User Multiple-In Multiple-Output (MU-MIMO) technology allows these access points to deliver high-performance 802.11n 2.4 GHz and 802.11ac 5 GHz functionality, while also supporting 802.11a/b/g wireless services.

The OAW-IAP310 Series wireless access points provide the following capabilities:

- IEEE 802.11a/b/g/n/ac wireless access point
- IEEE 802.11a/b/g/n/ac wireless air monitor
- IEEE 802.11a/b/g/n/ac spectrum analysis
- Compatible with IEEE 802.3at PoE and 802.3af PoE
- Support for MCS8 and MCS9
- Centralized management, configuration and upgrades

Integrated Bluetooth Low Energy (BLE) radio

#### **OAW-IAP330 Series**

The OAW-IAP330 Series (OAW-IAP334/335) wireless access points support IEEE 802.11ac standards for high-performance WLAN, and are equipped with two dual-band radios, which can provide network access and monitor the network simultaneously. MU-MIMO technology allows these access points to deliver high-performance 802.11n 2.4 GHz and 802.11ac 5 GHz functionality, while also supporting 802.11a/b/g wireless services.

The OAW-IAP330 wireless access points provide the following capabilities:

- IEEE 802.11a/b/g/n/ac wireless access point
- IEEE 802.11a/b/g/n/ac wireless air monitor
- IEEE 802.11a/b/g/n/ac spectrum analysis
- Compatible with IEEE 802.3at PoE and 802.3af PoE
- Centralized management, configuration and upgrades
- Integrated BLE radio

## Support for High Multicast Rate on WLAN SSID Profiles

Starting from Instant 6.5.0.0-4.3.0.0, a new parameter called **multicast-rate** has been introduced in the Instant CLI. This parameter increases the video transmission rate of the OAW-IAP. You can also set the MCS rates for greater OAW-IAP throughput. For more information, see:

wlan ssid-profile command in Aruba Instant 6.5.0.0-4.3.0.0 CLI Reference Guide

## **Configuring Trusted Ports on an OAW-IAP**

Starting from Instant 6.5.0.0-4.3.0.0, the enhancements, **Port type** and **trusted** are made in the Instant UI and the CLI, respectively. These parameters support the trusted ports in an OAW-IAP.

A predefined ACL is applied to the trusted ports in order to control client traffic that needs to be src-NATed. For more information, see:

- Wired Profiles in Aruba Instant 6.5.0.0-4.3.0.0 User Guide
- wired-port-profile and show wired-port-settings commands in *Aruba Instant 6.5.0.0-4.3.0.0 CLI Reference Guide*

## **ARM Quick Channel Selection**

Starting from Instant 6.5.0.0-4.3.0.0, a new command, **ap-frequent-scan** is introduced to allow the OAW-IAPs to search for a new environment in a short span of time, triggering the radio profile to perform frequent scanning of transmission signals. The radio profile selects a valid channel once the scanning is completed.

The following checks must be performed before frequent scanning of the transmission channels is performed:

- The OAW-IAP must work on stand-alone mode.
- The client-aware setting must be disabled in the ARM profile.
- All DFS channels must be removed.

For more information, see:

- Adaptive Radio Management in Aruba Instant 6.5.0.0-4.3.0.0 User Guide
- **ap-frequent-scan** and **show ap debug am-config** commands in *Aruba Instant 6.5.0.0-4.3.0.0 CLI Reference Guide*

## **New Option Added for Broadcast Filtering**

A new option called **Unicast-ARP-Only** has been added to broadcast filtering. This option converts the ARP requests to unicast frames and sends them directly to the associated clients. For more information, see:

- Configuring WLAN Settings for an SSID profile in AOS-W Instant 6.5.0.0-4.3.0.0 User Guide
- wlan ssid-profile command page in AOS-W Instant 6.5.0.0-4.3.0.0 CLI Reference Guide

#### Media Classification for Voice and Video

Starting from Instant 6.5.0.0-4.3.0.0, OAW-IAPs support media classification for Skype for Business and other applications such as Apple Facetime and Jabber. There are two types of media classification techniques for prioritizing voice and video calls. You can use an ACL with the classify-media option enabled in the WLAN configuration setting for an SSID or use the STUN method where the classify-media flag and the ACE need not be explicitly configured. For more information, see:

- Media Classification for Skype for Business and STUN Based Media Classification sections in AOS-W Instant 6.5.0.0-4.3.0.0 User Guide
- **show datapath session ucc** command in AOS-W Instant 6.5.0.0-4.3.0.0 CLI Reference Guide.

## **Enabling Enhanced Voice Call Tracking**

Starting from AOS-W Instant 6.5.0.0-4.3.0.0, OAW-IAP provides seamless support for tracking VoIP calls in the Aruba network by interoperating with third-party SNMP servers. An SNMP trap is generated in the following scenarios:

- VoIP calls made from SKype for Business and other applications, and
- The voice or video client is moving from one OAW-IAP to another in the network during an active call.

In order to find the location of a particular emergency caller, the third-party server can send a query to Master OAW-IAP using SNMP GET. The Master OAW-IAP responds back to the third-party server with the location of the VoIP caller.

## Redirect Blocked HTTS Websites to a Custom Error Page

Starting from Instant 6.5.0.0-4.3.0.0, you can configure a new rule to redirected blocked https traffic to a custom error page. For more information, see:

- Configuring ACL Rules to Redirect Blocked HTTPS Websites to a Custom Blocked Page URL in AOS-W Instant 6.5.0.0-4.3.0.0 User Guide
- wlan access-rule command in Aruba Instant 6.5.0.0-4.3.0.0 CLI Reference Guide

## **Enhancement to Modify Calling-Station-ID and Called-Station-ID Values**

Starting from AOS-W Instant 6.5.0.0-4.3.0.0, users are allowed to modify the values set for the Calling-Station-ID and Called-Station-ID parameters in the wlan ssid-profile configuration using the OAW-IAP CLI. For more information, see:

• wlan ssid-profile command in Aruba Instant 6.5.0.0-4.3.0.0 CLI Reference Guide

## USB Modem Support for Newly Introduced Platforms

The OAW-IAP324/325, OAW-IAP314/315, OAW-IAP334/335 platforms can now be used with external USB modems.

#### User Limit for Per-AP Radio Profiles

Starting from Instant 6.5.3.0.0-4.3.0.0, the maximum clients configuration can be set indiviually for an SSID radio profile, using the OAW-IAP CLI. For more information, see:

- Configuring Maximum Clients on SSID Radio Profiles in AOS-W Instant 6.5.0.0-4.3.0.0 User Guide.
- a-max-clients, g-max-clients, show a-max-clients, show g-max-clients commands in Aruba Instant 6.5.0.0-4.3.0.0 CLI Reference Guide.

## Client Match Support for Newly Introduced Platforms

Starting from Instant 6.5.0.0-4.3.0.0, Client Match is supported on OAW-IAP334/335 and OAW-IAP314/315 access points. For information on configuring client match on OAW-IAPs, see:

- Adaptive Radio Management in AOS-W Instant 6.5.0.0-4.3.0.0 User Guide.
- **arm** command in *Aruba Instant 6.5.0.0-4.3.0.0 CLI Reference Guide*.

## Hashing of Management User Password

Starting from Instant 6.5.0.0-4.3.0.0, an optional setting is introduced in the Instant UI and the CLI where the management user passwords can be stored and displayed in hash format. Hashed passwords are more secure as they cannot be reversed. For more information, see:

- Hashing of Management User Password in AOS-W Instant 6.5.0.0-4.3.0.0 User Guide.
- hash-mgmt-user, hash-mgmt-password, and show mgmt-user commands in Aruba Instant 6.5.0.0-4.3.0.0 CLI Reference Guide.

## **UI support for Enet-VLAN Setting**

Starting from Instant 6.5.0.0-4.3.0.0, a new parameter **Uplink switch native VLAN** is introduced in the InstantUI. The CLI setting for this feature is already available through the **enet-vlan** command.

The newly introduced Instant UI parameter restricts the OAW-IAP from sending out tagged frames to clients connected on an SSID with the same VLAN as the native VLAN of the upstream switch, to which the OAW-IAP is connected. For more information, see:

• Configuring System Parameters in AOS-W Instant 6.5.0.0-4.3.0.0 User Guide.

## Banner and Loginsession Configuration using CLI

Starting from Instant 6.5.0.0-4.3.0.0, the commands, **banner** and **loginsession** are introduced in the Instant CLI.

Users on a management session can view the text banner displayed at the login prompt of the OAW-IAP. The management session can also be configured to remain active without any user activity. For more information, see:

- Banner and Loginsession Configuration using CLI in AOS-W Instant 6.5.0.0-4.3.0.0 User Guide.
- **banner**, **show banner**, and **loginsession** commands in *Aruba Instant 6.5.0.0-4.3.0.0 CLI Reference Guide*.

### Temporal diversity and retries using CLI

Starting from Instant 6.5.0.0-4.3.0.0, the parameters temporal-diversity and max-retries are introduced in the Instant CLI. OAW-IAPs can perform and manage software retry attempts when clients are not responding to 802.11 packets. For more information, see:

- Temporal Diversity and Maximum Retries using CLI in AOS-W Instant 6.5.0.0-4.3.0.0 User Guide.
- wlan ssid-profile command in Aruba Instant 6.5.0.0-4.3.0.0 CLI Reference Guide.

## **Enhancements to Image Upgrade and Image Sync Operations**

Starting from Instant 6.5.0.0-4.3.0.0, the following enahcements have been made to the OAW-IAP image upgrade and image sync processes:

- If an automatic image upgrade fails, rebooting the OAW-IAP cluster is no longer required to proceed with the next image upgrade attempt.
- Previously, all the OAW-IAPs in the cluster were required to download the image from external server. Starting from this release, only OAW-IAP from each image class is required to download the image from the external server. This method helps in minimizing the network bandwidth used for the image download.
- When a new slave OAW-IAP joins a cluster:
  - If the cluster already contains the same image class of OAW-IAPs as the new slave OAW-IAP, the new slave OAW-IAP does not have to download the image from the external server. The newly added slave OAW-IAP will perform an image sync with an existing slave OAW-IAP of the same class.
  - If the cluster does not contain the same image class of OAW-IAPs as the new slave OAW-IAP, the new slave OAW-IAP has to download the image from the external server.
- If the new slave OAW-IAP joining the cluster is unable to download the image from an AMP server located behind the VPN tunnel, the master OAW-IAP will create a proxy request for the download and ensures the image sync is done successfully.

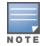

You can use the show swarm image-sync command to view the list of OAW-IAPs of the same class in the cluster

## Support for IPv6

Instant 6.5.0.0-4.3.0.0 introduces support for IPv6 and enables the OAW-IAP to access control capabilities to clients, firewall enhancements, management of OAW-IAPs through a static IPv6 address, and support for IPv6 RADIUS server. For more information, see:

- IPv6 Support in AOS-W Instant 6.5.0.0-4.3.0.0 User Guide.
- ip-mode, virtual-controller-ipv6, show ipv6 interface, and show ipv6 route commands in Aruba Instant 6.5.0.0-4.3.0.0 CLI Reference Guide.

## **Management Frame Protection**

Instant 6.5.0.0-4.3.0.0 introduces support for MFP, an IEEE 802.11w standard that increases security by providing data confidentiality of management frames. For more information, see:

- Management Frame Protection in AOS-W Instant 6.5.0.0-4.3.0.0 User Guide.
- wlan ssid-profile command in Aruba Instant 6.5.0.0-4.3.0.0 CLI Reference Guide.

## **Resolved Issues in this Release**

The following issues are fixed in the Instant 6.5.0.0-4.3.0.0 release.

## **AppRF**

Table 3: AppRF Fixed Issue

| Bug ID           | Description                                                                                                    |
|------------------|----------------------------------------------------------------------------------------------------|
| 120228           | <b>Symptom</b> : Skype application was not getting blocked when the App enforcement ACL was configured. The issue is resolved by upgrading the App protocol bundle version in the OAW-IAP. <b>Scenario</b> : This issue was observed in all the OAW-IAPs running a software version prior to Instant 6.5.0.0-4.3.0.0.                                                                                                    |
| 142278<br>141891 | <b>Symptom</b> : Some OAW-IAPs in the cluster were unable to pass traffic. This issue is resolved by adding a mechanism to monitor and limit the AppRF process memory. <b>Scenario</b> : The memory utilization on the affected OAW-IAPs was very high. This issue was observed in all OAW-IAPs running Instant 6.4.4.3-4.2.2.0 and later versions.                                                                               |
| 145714           | <b>Symptom</b> : Streaming videos on YouTube works even with the deny DPI WEBCC streaming-media ACL. The fix ensures that all live streaming channels are blocked if the deny ACL rule is applied <b>Scenario</b> : This issue occurred as the cached YouTube data was not getting blocked by the deny DPI WEBCC streaming-media ACL. This issue was observed in all OAW-IAPs running Instant 6.4.4.3-4.2.2.1 and later versions. |

### **Authentication**

Table 4: Authentication Fixed Issue

| Bug ID | Description                                                                                                    |
|--------|----------------------------------------------------------------------------------------------------|
| 137879 | <b>Symptom</b> : The LDAP custom filters were not correctly managed in an OAW-IAP. The issue is resolved by inserting quotes to the custom filter strings of the OAW-IAP. <b>Scenario</b> : This issue occurred when spaces were found in the custom filter strings of the OAW-IAP. This issue was observed in all the OAW-IAPs running a software version prior to Instant 6.5.0.0-4.3.0.0.                                                                                                    |
| 148693 | <b>Symptom</b> : The browser kept displaying a warning or an error claiming the securelogin.arubanetworks.com certificate had been revoked, causing disruption to the captive portal work flow of the OAW-IAP. As a fix to this issue, the securelogin.arubanetworks.com certificate has been replaced by a different certificate for which the browser may only have warnings and not errors. However, the best practice is for customers to upload their own publically signed certificate instead of relying on the default securelogin.arubanetworks.com certificate. <b>Scenario</b> : This issue impacted all scenarios where captive portal is used and was observed in all OAW-IAPs running a software version prior to Instant 6.5.0.0-4.3.0.0. |

## Configuration

**Table 5:** Configuration Fixed Issue

| Bug ID | Description                                                                                                    |
|--------|----------------------------------------------------------------------------------------------------|
| 138185 | <b>Symptom</b> : Clients were facing security issues when OAW-IAPs were connected to the AMP. This issue is resolved by protecting the passwords sent by the AMP to OAW-IAPs. <b>Scenario</b> : This issue occurred when factory reset OAW-IAPs did not verify the password encryption when configured by the AMP. This issue was observed in all the OAW-IAPs running a software version prior to Instant 6.5.0.0-4.3.0.0. |

### **DHCP Server**

**Table 6:** DHCP Server Fixed Issue

| Bug ID | Description                                                                                                    |
|--------|----------------------------------------------------------------------------------------------------|
| 139264 | <b>Symptom</b> : OAW-IAP were dropping proxy ARP packets received from a GRE tunnel. The issue is resolved by ensuring that OAW-IAPs drop the duplicate ARP packets received from the GRE tunnel. <b>Scenario</b> : This issue was observed in all the OAW-IAPs running a software version prior to Instant 6.5.0.0-4.3.0.0. |

## **Platform**

Table 7: Platform Fixed Issue

| Bug ID                     | Description                                                                                                    |
|----------------------------|----------------------------------------------------------------------------------------------------|
| 120526<br>115821<br>138155 | <b>Symptom</b> : When an OAW-IAP firmware upgrade was not successful due to invalid image URL, invalid image file, or server downtime, the new upgrade took effect only after the OAW-IAPs rebooted. The fix ensures that the new upgrade is triggered without rebooting the OAW-IAPs. <b>Scenario</b> : This issue was observed in all the OAW-IAPs running a software version prior to Instant 6.5.0.0-4.3.0.0. |

### UI

Table 8: UI Fixed Issue

| Tubic C. Of Tixed 1550C |                                                                                                    |
|-------------------------|----------------------------------------------------------------------------------------------------|
| Bug ID                  | Description                                                                                                    |
| 141904                  | <b>Symptom</b> : Clients were unable to authenticate to an LDAP server for 802.1x authentication when the customer filter contains a special character. The fix ensures that the escape characters are getting automatically added when the LDAP server is configured with a special customized entry in the <b>Filter</b> textbox in the Instant UI. <b>Scenario</b> : This issue occurred when the client entered special customized text in the <b>Filter</b> textbox when configuring an LDAP server for 802.1x authentication and was not limited to a specific OAW-IAP model or software version. |

## Wi-Fi Driver

Table 9: Wi-Fi Driver Fixed Issue

| Bug ID                     | Description                                                                                                    |
|----------------------------|----------------------------------------------------------------------------------------------------|
| 133845<br>138557<br>138559 | <b>Symptom</b> : Clients were facing network issues when scanners were connected to the OAW-IAPs. This issue is resolved by modifying the maximum retries of frames launched by the OAW-IAPs. <b>Scenario</b> : This issue occurred when clients were unable to respond to 802.11 packets sent by the OAW-IAPs. This issue was observed in MC17 scanners connected to IAP-1xx series access points running a software version prior to Instant 6.5.0.0-4.3.0.0.                                                                                                    |
| 145298                     | <b>Symptom</b> : After reaching the allowed maximum client threshold, OAW-IAP2xx series access points and OAW-IAP3xx series access points did not send an alert when a new client attempted to connect to the OAW-IAP. The fix ensures that an alert is sent when a new client tries to connect to the OAW-IAP after it reaches the maximum client threshold. <b>Scenario</b> : This issue was observed in all OAW-IAP2xx series access points and OAW-IAP3xx series access points running a software version prior to Instant 6.5.0.0-4.3.0.0.                                                                                                    |
| 145718                     | <b>Symptom</b> : Starting from Instant 6.4.4.4-4.2.3.2, DFS channels were not broadcasted by OAW-IAP225-US access points unless they were specifically customized under the ARM profiles for OAW-IAP225-US. Additionally, the radio should be disabled on the Master OAW-IAP but enabled on the slave OAW-IAPs. However, the OAW-IAP225-US devices were displaying DFS channels without the special configuration. As a fix, the master and slave OAW-IAPs will each randomly select a valid channel under the special configuration. <b>Scenario</b> : This issue occurred due to an error in the channel select logic for the ARM channels and was observed in all OAW-IAP225-US access points running Instant 6.4.4.4-4.2.3.2 and later versions. |

This chapter lists the known issues and limitations identified in the Instant 6.5.0.0-4.3.0.0 release.

## **Known Issues**

The following known issues are identified in the Instant 6.5.0.0-4.3.0.0 release:

## **AppRF**

Table 10: AppRF Known Issue

| Bug ID | Description                                                                                                    |
|--------|----------------------------------------------------------------------------------------------------|
| 147333 | <b>Symptom</b> : Clients are able to download files through different torrent clients even when App deny ACLs are configured on the SSIDs. <b>Scenario</b> : This issue is observed in all OAW-IAPs running Instant 6.4.4.6-4.2.4.0 and later versions. <b>Workaround</b> : None. |

## Datapath/Firewall

Table 11: Datapath/Firewall Known Issue

|        | able 11. Baapaan/Thewan known 155ac                                                                                                    |  |
|--------|----------------------------------------------------------------------------------------------------|--|
| Bug ID | Description                                                                                                    |  |
| 135764 | <b>Symptom</b> : OAW-IAPs operating on Instant 6.4.3.4-4.2.1.2 crashed and rebooted with the reboot reason: "Reboot caused by kernel panic: assert. <b>Scenario</b> : This issue is observed in OAW-IAP205 and OAW-IAP325 access points running Instant 6.4.3.4-4.2.1.2 and later versions. <b>Workaround</b> : None.                                                                              |  |
| 148017 | <b>Symptom</b> : Media classification does not happen for Skype for Business calls during L2 roaming. <b>Scenario</b> : This issue occurs rarely when there are packets lost on a wired network during client roaming, resulting in loss of media classified information. This issue is observed in all the OAW-IAPs running Instant 6.5.0.0-4.3.0.0 and later versions. <b>Workaround</b> : None. |  |

## **SNMP**

Table 12: SNMP Known Issue

| Table 121 Strin Milowit ISSAC |                                                                                                    |
|-------------------------------|----------------------------------------------------------------------------------------------------|
| Bug ID                        | Description                                                                                                    |
| 145365                        | <b>Symptom</b> : SNMP trap generation for voice call tracking is inconsistent when the VoIP client roams multiple times between OAW-IAPs in the cluster. <b>Scenario</b> : This issue is observed in all OAW-IAPs running Instant 6.5.0.0-4.3.0.0 and later versions. <b>Workaround</b> : None. |

## **VC Management**

**Table 13:** VC Management Known Issue

| Bug ID | Description                                                                                                    |
|--------|----------------------------------------------------------------------------------------------------|
| 145903 | <b>Symptom</b> : The OAW-IAP VC speed-test result displays the upstream and the downstream bandwidths in bytes per second (Bps) instead of Megabytes per second (MBps). <b>Scenario</b> : This issue is observed in all the OAW-IAPs running Instant 6.5.0.0-4.3.0.0 and later versions. <b>Workaround</b> : None. |

#### **VPN**

Table 14: VPN Known Issue

| Bug ID | Description                                                                                                    |
|--------|----------------------------------------------------------------------------------------------------|
| 147016 | <b>Symptom</b> : Aruba-GRE VPN tunnel shows down in the OAW-IAP table and the GRE tunnel entry is missing from the datapath tunnel table. <b>Scenario</b> : This issue is observed in all the OAW-IAPs running Instant 6.5.0.0-4.3.0.0 and later versions. <b>Workaround</b> : None. |

## **Limitations**

The following limitation is identified in the Instant 6.5.0.0-4.3.0.0 release:

## **ARM Quick Channel Selection**

Starting from Instant 6.5.0.0-4.3.0.0, OAW-IAPs can search for new environments triggering the ARM profile to perform frequent scanning of valid channels, if the following conditions are met:

- The OAW-IAP must work on stand-alone mode.
- The client-aware setting must be disabled in the ARM profile.
- All DFS channels must be removed.

The following table lists the acronyms and abbreviations used in Aruba documents.

**Table 15:** List of Acronyms and Abbreviations

| Acronym or Abbreviation | Definition                                |
|-------------------------|-------------------------------------------|
| AAA                     | Authentication, Authorization, Accounting |
| ABR                     | Area Border Router                        |
| AC                      | Access Category                           |
| ACC                     | Advanced Cellular Coexistence             |
| ACE                     | Access Control Entry                      |
| ACI                     | Adjacent Channel interference             |
| ACL                     | Access Control List                       |
| AD                      | Active Directory                          |
| ADP                     | Aruba Discovery Protocol                  |
| AES                     | Advanced Encryption Standard              |
| AIFSN                   | Arbitrary Inter-frame Space Number        |
| ALE                     | Analytics and Location Engine             |
| ALG                     | Application Level Gateway                 |
| AM                      | Air Monitor                               |
| AMON                    | Application Monitoring                    |
| A-MSDU                  | Aggregate MAC Service Data Unit           |
| AP                      | Access Point                              |
| API                     | Application Programming Interface         |
| ARM                     | Adaptive Radio Management                 |
| ARP                     | Address Resolution Protocol               |
| AVF                     | AntiVirus Firewall                        |
| ВСМС                    | Broadcast-Multicast                       |
| BGP                     | Border Gateway protocol                   |
| BLE                     | Bluetooth Low Energy                      |

**Table 15:** List of Acronyms and Abbreviations

| Acronym or Abbreviation | Definition                                          |
|-------------------------|-----------------------------------------------------|
| BPDU                    | Bridge Protocol Data Unit                           |
| BRAS                    | Broadband Remote Access Server                      |
| BRE                     | Basic Regular Expression                            |
| BSS                     | Basic Service Set                                   |
| BSSID                   | Basic Service Set Identifier                        |
| BYOD                    | Bring Your Own Device                               |
| CA                      | Certification Authority                             |
| CAC                     | Call Admission Control                              |
| CALEA                   | Communications Assistance for Law Enforcement Act   |
| CAP                     | Campus AP                                           |
| CCA                     | Clear Channel Assessment                            |
| CDP                     | Cisco Discovery Protocol                            |
| CDR                     | Call Detail Records                                 |
| CEF                     | Common Event Format                                 |
| СНАР                    | Challenge Handshake Authentication Protocol         |
| CIDR                    | Classless Inter-Domain Routing                      |
| CN                      | Common Name                                         |
| CLI                     | Command-Line Interface                              |
| СоА                     | Change of Authorization                             |
| СРЕ                     | Customer Premises Equipment                         |
| CPU                     | Central Processing Unit                             |
| CRC                     | Cyclical Redundancy Check                           |
| CRL                     | Certificate Revocation List                         |
| CSA                     | Channel Switch Announcement                         |
| CSMA/CA                 | Carrier Sense Multiple Access / Collision Avoidance |
| CSR                     | Certificate Signing Request                         |
| CSV                     | Comma Separated Values                              |

**Table 15:** List of Acronyms and Abbreviations

| Acronym or Abbreviation | Definition                                 |
|-------------------------|--------------------------------------------|
| CTS                     | Clear to Send                              |
| CW                      | Contention Window                          |
| DAS                     | Distributed Antenna System                 |
| dB                      | Decibel                                    |
| dBm                     | Decibel Milliwatt                          |
| DCE                     | Data Communication Equipment               |
| DCF                     | Distributed Coordination Function          |
| DES                     | Data Encryption Standard                   |
| DFS                     | Dynamic Frequency Selection                |
| DHCP                    | Dynamic Host Configuration Protocol        |
| DLNA                    | Digital Living Network Alliance            |
| DMO                     | Dynamic Multicast optimization             |
| DDMO                    | Distributed Dynamic Multicast Optimization |
| DNS                     | Domain Name System                         |
| DoS                     | Denial of Service                          |
| DN                      | Distinguished Name                         |
| DPD                     | Dead Peer Detection                        |
| DPI                     | Deep Packet Inspection                     |
| DR                      | Designated Router                          |
| DS                      | Differentiated Services                    |
| DSCP                    | Differentiated Services Code Point         |
| DSSS                    | Direct Sequence Spread Spectrum            |
| DST                     | Daylight Saving Time                       |
| DTE                     | Data Terminal Equipment                    |
| DTIM                    | Delivery Traffic Indication Message        |
| DTLS                    | Datagram Transport Layer Security          |
| DU                      | Data Unit                                  |

**Table 15:** List of Acronyms and Abbreviations

| Acronym or Abbreviation    | Definition                                                                               |
|----------------------------|------------------------------------------------------------------------------------------|
| EAP                        | Extensible Authentication Protocol                                                       |
| EAP-FAST                   | Extensible Authentication Protocol-Flexible Authentication Secure Tunnel                 |
| EAP-GTC                    | Extensible Authentication Protocol-Generic Token Card                                    |
| EAP-MD5                    | Extensible Authentication Protocol-Method Digest 5                                       |
| EAP-MSCHAP<br>EAP-MSCHAPv2 | Extensible Authentication Protocol-Microsoft Challenge Handshake Authentication Protocol |
| EAPoL                      | Extensible Authentication Protocol over LAN                                              |
| EAP-PEAP                   | Extensible Authentication Protocol-Protected EAP                                         |
| EAP-PWD                    | Extensible Authentication Protocol-Password                                              |
| EAP-TLS                    | Extensible Authentication Protocol-Transport Layer Security                              |
| EAP-TTLS                   | Extensible Authentication Protocol-Tunneled Transport Layer Security                     |
| EAPoUDP                    | Extensible Authentication Protocol over UDP                                              |
| ECC                        | Elliptical Curve Cryptography                                                            |
| ECDSA                      | Elliptic Curve Digital Signature Algorithm                                               |
| EIGRP                      | Enhanced Interior Gateway Routing Protocol                                               |
| EIRP                       | Effective Isotropic Radiated Power                                                       |
| EMM                        | Enterprise Mobility Management                                                           |
| ESI                        | External Service Interfaces                                                              |
| ESS                        | Extended Service Set                                                                     |
| ESSID                      | Extended Service Set Identifier                                                          |
| EULA                       | End User License Agreement                                                               |
| FCC                        | Federal Communications Commission                                                        |
| FFT                        | Fast Fourier Transform                                                                   |
| FHSS                       | Frequency Hopping Spread Spectrum                                                        |
| FIB                        | Forwarding Information Base                                                              |
| FIPS                       | Federal Information Processing Standard                                                  |
| FQDN                       | Fully Qualified Domain Name                                                              |
| FQLN                       | Fully Qualified Location Name                                                            |

**Table 15:** List of Acronyms and Abbreviations

| Acronym or Abbreviation | Definition                                        |
|-------------------------|---------------------------------------------------|
| FRER                    | Frame Receive Error Rate                          |
| FRR                     | Frame Retry Rate                                  |
| FSPL                    | Free Space Path Loss                              |
| FTP                     | File Transfer Protocol                            |
| Gbps                    | Giga bits per second                              |
| GBps                    | Giga Bytes per second                             |
| GHz                     | Gigahertz                                         |
| GIS                     | Generic Interface Specification                   |
| GMT                     | Greenwich Mean Time                               |
| GPP                     | Guest Provisioning Page                           |
| GPS                     | Global Positioning System                         |
| GRE                     | Generic Routing Encapsulation                     |
| GUI                     | Graphical User Interface                          |
| НА                      | High Availability                                 |
| HMD                     | High Mobility Device                              |
| HSPA                    | High-Speed Packet Access                          |
| НТ                      | High Throughput                                   |
| НТТР                    | HyperText Transfer Protocol                       |
| HTTPS                   | HyperText Transfer Protocol Secure                |
| IAS                     | Internet Authentication Server                    |
| ICMP                    | Internet Control Message Protocol                 |
| IdP                     | Identity Provider                                 |
| IDS                     | Intrusion Detection System                        |
| IE                      | Information Element                               |
| IEEE                    | Institute of Electrical and Electronics Engineers |
| IGMP                    | Internet Group Management Protocol                |
| IGP                     | Interior Gateway Protocol                         |

**Table 15:** List of Acronyms and Abbreviations

| Acronym or Abbreviation | Definition                                                |
|-------------------------|-----------------------------------------------------------|
| IKE PSK                 | Internet Key Exchange Pre-shared Key                      |
| IoT                     | Internet of Things                                        |
| IP                      | Internet Protocol                                         |
| IPM                     | Intelligent Power Monitoring                              |
| IPS                     | Intrusion Prevention System                               |
| IPSec                   | IP Security                                               |
| ISAKMP                  | Internet Security Association and Key Management Protocol |
| ISP                     | Internet Service Provider                                 |
| JSON                    | JavaScript Object Notation                                |
| Kbps                    | Kilo bits per second                                      |
| КВрѕ                    | Kilo Bytes per second                                     |
| L2TP                    | Layer-2 Tunneling Protocol                                |
| LACP                    | Link Aggregation Control Protocol                         |
| LAG                     | Link Aggregation Group                                    |
| LAN                     | Local Area Network                                        |
| LDAP                    | Lightweight Directory Access Protocol                     |
| LDPC                    | Low-Density Parity-Check                                  |
| LEAP                    | Lightweight Extensible Authentication Protocol            |
| LED                     | Light Emitting Diode                                      |
| LEEF                    | Long Event Extended Format                                |
| LLDP                    | Link Layer Discovery Protocol                             |
| LMS                     | Local Management Switch                                   |
| LTE                     | Long Term Evolution                                       |
| MAB                     | MAC Authentication Bypass                                 |
| MAC                     | Media Access Control                                      |
| MAM                     | Mobile Application Management                             |
| MDM                     | Mobile Device Management                                  |

**Table 15:** List of Acronyms and Abbreviations

| Acronym or Abbreviation | Definition                                            |
|-------------------------|-------------------------------------------------------|
| Mbps                    | Mega bits per second                                  |
| MBps                    | Mega Bytes per second                                 |
| MCS                     | Modulation and Coding Scheme                          |
| mDNS                    | Multicast Domain Name System                          |
| MD5                     | Message Digest 5                                      |
| MFA                     | Multi-factor Authentication                           |
| MHz                     | Megahertz                                             |
| MIB                     | Management Information Base                           |
| MIMO                    | Multiple-Input Multiple-Output                        |
| MPDU                    | MAC Protocol Data Unit                                |
| MPLS                    | Multiprotocol Label Switching                         |
| MPPE                    | Microsoft Point-to-Point Encryption                   |
| MSCHAP                  | Microsoft Challenge Handshake Authentication Protocol |
| MSSID                   | Mesh Service Set Identifier                           |
| MTU                     | Maximum Transmission Unit                             |
| MU-MIMO                 | Multi-User Multiple-Input Multiple-Output             |
| NAC                     | Network Access Control                                |
| NAD                     | Network Access Device                                 |
| NAK                     | Negative Acknowledgment Code                          |
| NAP                     | Network Access Protection                             |
| NAS                     | Network Access Server                                 |
| NAT                     | Network Address Translation                           |
| NetBIOS                 | Network Basic Input/Output System                     |
| NIC                     | Network Interface Card                                |
| Nmap                    | Network Mapper                                        |
| NOE                     | New Office Environment                                |
| NTP                     | Network Time Protocol                                 |

**Table 15:** List of Acronyms and Abbreviations

| Acronym or Abbreviation | Definition                                                      |
|-------------------------|-----------------------------------------------------------------|
| OAuth                   | Open Authentication                                             |
| OCSP                    | Online Certificate Status Protocol                              |
| OFA                     | OpenFlow Agent                                                  |
| OFDM                    | Orthogonal Frequency Division Multiplexing                      |
| OID                     | Object Identifier                                               |
| OKC                     | Opportunistic Key Caching                                       |
| OS                      | Operating System                                                |
| OSPF                    | Open Shortest Path First                                        |
| OUI                     | Organizationally Unique Identifier                              |
| OVA                     | Open Virtual Appliance                                          |
| OVF                     | Open Virtualization Format                                      |
| PAC                     | Protected Access Credential                                     |
| PAP                     | Password Authentication Protocol                                |
| PAPI                    | Proprietary Access Protocol Interface                           |
| PDU                     | Power Distribution Unit                                         |
| PSU                     | Power Supply Unit                                               |
| PEAP                    | Protected Extensible Authentication Protocol                    |
| PEAP-GTC                | Protected Extensible Authentication Protocol-Generic Token Card |
| PEF                     | Policy Enforcement Firewall                                     |
| PFS                     | Perfect Forward Secrecy                                         |
| PHB                     | Per Hop behavior                                                |
| PIM                     | Protocol-Independent Multicast                                  |
| PIN                     | Personal Identification Number                                  |
| PKCS                    | Public Key Cryptography Standard                                |
| PKI                     | Public Key Infrastructure                                       |
| PMK                     | Pairwise Master Key                                             |
| PoE                     | Power over Ethernet                                             |

**Table 15:** List of Acronyms and Abbreviations

| Acronym or Abbreviation | Definition                                 |  |  |  |
|-------------------------|--------------------------------------------|--|--|--|
| POST                    | Power On Self Test                         |  |  |  |
| PPP                     | Point-to-Point Protocol                    |  |  |  |
| PPPoE                   | Point-to-Point Protocol over Ethernet      |  |  |  |
| PPTP                    | Point-to-Point Tunneling Protocol          |  |  |  |
| PSK                     | Pre-Shared Key                             |  |  |  |
| PVST                    | Per VLAN Spanning Tree                     |  |  |  |
| QoS                     | Quality of Service                         |  |  |  |
| RADAR                   | Radio Detection and Ranging                |  |  |  |
| RADIUS                  | Remote Authentication Dial-In User Service |  |  |  |
| RAP                     | Remote AP                                  |  |  |  |
| RARP                    | Reverse ARP                                |  |  |  |
| REGEX                   | Regular Expression                         |  |  |  |
| REST                    | Representational State Transfer            |  |  |  |
| RF                      | Radio Frequency                            |  |  |  |
| RFC                     | Request for Comments                       |  |  |  |
| RFID                    | Radio Frequency Identification             |  |  |  |
| RIP                     | Routing Information Protocol               |  |  |  |
| RSSI                    | Received Signal Strength Indication        |  |  |  |
| RSTP                    | Rapid Spanning Tree Protocol               |  |  |  |
| RTCP                    | Real-Time Control Protocol                 |  |  |  |
| RTLS                    | Real-Time Location Systems                 |  |  |  |
| RTP                     | Real-Time Transport Protocol               |  |  |  |
| RTS                     | Request to Send                            |  |  |  |
| RW                      | Rest of World                              |  |  |  |
| RoW                     |                                            |  |  |  |
| SA                      | Security Association                       |  |  |  |
| SAML                    | Security Assertion Markup Language         |  |  |  |

**Table 15:** List of Acronyms and Abbreviations

| Acronym or Abbreviation | Definition                                 |  |  |  |
|-------------------------|--------------------------------------------|--|--|--|
| SAN                     | Subject Alternative Name                   |  |  |  |
| SCEP                    | Simple Certificate Enrollment Protocol     |  |  |  |
| SCP                     | Secure Copy Protocol                       |  |  |  |
| SDN                     | Software Defined Networking                |  |  |  |
| SD-WAN                  | Software-Defined Wide Area Network         |  |  |  |
| SDR                     | Software-Defined Radio                     |  |  |  |
| SFTP                    | Secure File Transfer Protocol              |  |  |  |
| SHA                     | Secure Hash Algorithm                      |  |  |  |
| SIM                     | Subscriber Identity Module                 |  |  |  |
| SIP                     | Session Initiation Protocol                |  |  |  |
| SIRT                    | Security Incident Response Team            |  |  |  |
| SMS                     | Short Message Service                      |  |  |  |
| SMTP                    | Simple Mail Transport Protocol             |  |  |  |
| SNTP                    | Simple Network Time Protocol               |  |  |  |
| SNIR                    | Signal-to-Noise-and-Interference Ratio     |  |  |  |
| SNMP                    | Simple Network Management Protocol         |  |  |  |
| SOAP                    | Simple Object Access Protocol              |  |  |  |
| SoC                     | System on a Chip                           |  |  |  |
| SoH                     | Statement of Health                        |  |  |  |
| SSH                     | Secure Shell                               |  |  |  |
| SSID                    | Service Set Identifier                     |  |  |  |
| SSL                     | Secure Socket layer                        |  |  |  |
| SSO                     | Single Sign-On                             |  |  |  |
| STP                     | Spanning Tree Protocol                     |  |  |  |
| STBC                    | Space-Time Block Coding                    |  |  |  |
| STRAP                   | Secure Thin Remote Access Point            |  |  |  |
| SU-MIMO                 | Single-User Multiple-Input Multiple-Output |  |  |  |

**Table 15:** List of Acronyms and Abbreviations

| Acronym or Abbreviation | Definition                                       |  |  |  |
|-------------------------|--------------------------------------------------|--|--|--|
| SVP                     | Spectralink Voice Priority                       |  |  |  |
| TAC                     | Technical Assistance Center                      |  |  |  |
| TACACS                  | Terminal Access Controller Access Control System |  |  |  |
| TCP/IP                  | Transmission Control Protocol/ Internet Protocol |  |  |  |
| TFTP                    | Trivial File Transfer Protocol                   |  |  |  |
| TIM                     | Traffic Indication Map                           |  |  |  |
| TKIP                    | Temporal Key Integrity Protocol                  |  |  |  |
| TLS                     | Transport Layer Security                         |  |  |  |
| TLV                     | Type-length-value                                |  |  |  |
| TOS                     | Type of Service                                  |  |  |  |
| TPM                     | Trusted Platform Module                          |  |  |  |
| TSPEC                   | Traffic Specification                            |  |  |  |
| TTL                     | Time to Live                                     |  |  |  |
| TTLS                    | Tunneled Transport Layer Security                |  |  |  |
| TXOP                    | Transmission Opportunity                         |  |  |  |
| U-APSD                  | Unscheduled Automatic Power Save Delivery        |  |  |  |
| UCC                     | Unified Communications and Collaboration         |  |  |  |
| UDP                     | User Datagram Protocol                           |  |  |  |
| UDID                    | Unique Device Identifier                         |  |  |  |
| UI                      | User Interface                                   |  |  |  |
| UMTS                    | Universal Mobile Telecommunication Systems       |  |  |  |
| UPnP                    | Universal Plug n Play                            |  |  |  |
| URL                     | Uniform Resource Identifier                      |  |  |  |
| URL                     | Uniform Resource Locator                         |  |  |  |
| USB                     | Universal Serial Bus                             |  |  |  |
| UTC                     | Coordinated Universal Time                       |  |  |  |
| VBN                     | Virtual Branch Networking                        |  |  |  |

**Table 15:** List of Acronyms and Abbreviations

| Acronym or Abbreviation | Definition                                 |  |  |  |
|-------------------------|--------------------------------------------|--|--|--|
| VBR                     | Virtual Beacon Report                      |  |  |  |
| VHT                     | Very High Throughput                       |  |  |  |
| VIA                     | Virtual Intranet Access                    |  |  |  |
| VIP                     | Virtual IP Address                         |  |  |  |
| VA                      | Virtual Appliance                          |  |  |  |
| VM                      | Virtual Machine                            |  |  |  |
| VLAN                    | Virtual Local Area Network                 |  |  |  |
| VoIP                    | Voice over IP                              |  |  |  |
| VoWLAN                  | Voice over Wireless Local Area Network     |  |  |  |
| VPN                     | Virtual Private Network                    |  |  |  |
| VRD                     | Validated Reference Design                 |  |  |  |
| VRF                     | Visual RF                                  |  |  |  |
| VRRP                    | Virtual Router Redundancy Protocol         |  |  |  |
| VSA                     | Vendor-Specific Attributes                 |  |  |  |
| VTP                     | Virtual Trunking Protocol                  |  |  |  |
| WebUI                   | Web browser User Interface                 |  |  |  |
| WAN                     | Wide Area Network                          |  |  |  |
| WEP                     | Wired Equivalent Privacy                   |  |  |  |
| WFA                     | Wi-Fi Alliance                             |  |  |  |
| WIDS                    | Wireless Intrusion Detection System        |  |  |  |
| WINS                    | Windows Internet Naming Service            |  |  |  |
| WIPS                    | Wireless Intrusion Prevention System       |  |  |  |
| WISPr                   | Wireless Internet Service Provider Roaming |  |  |  |
| WLAN                    | Wireless Local Area Network                |  |  |  |
| WMI                     | Windows Management Instrumentation         |  |  |  |
| WMM                     | Wi-Fi Multimedia                           |  |  |  |
| WMS                     | WLAN Management System                     |  |  |  |

**Table 15:** List of Acronyms and Abbreviations

| Acronym or Abbreviation | Definition                       |  |  |  |
|-------------------------|----------------------------------|--|--|--|
| WPA                     | Wi-Fi Protected Access           |  |  |  |
| WSDL                    | Web Service Description Language |  |  |  |
| www                     | World Wide Web                   |  |  |  |
| WZC                     | Wireless Zero Configuration      |  |  |  |
| XAuth                   | Extended Authentication          |  |  |  |
| XML                     | Extensible Markup Language       |  |  |  |
| XML-RPC                 | XML Remote Procedure Call        |  |  |  |
| ZTP                     | Zero Touch Provisioning          |  |  |  |